# **como fazer aposta online na loteria - 2024/07/08 Notícias de Inteligência ! (pdf)**

**Autor: symphonyinn.com Palavras-chave: como fazer aposta online na loteria**

## **como fazer aposta online na loteria**

Você está pronto para entrar no mundo emocionante das apostas esportivas e ter a chance de ganhar dinheiro com seus conhecimentos sobre os jogos?

Se você está procurando uma plataforma confiável e fácil de usar para fazer suas apostas, a Pixbet é a escolha perfeita para você!

Neste guia completo, vamos te mostrar **como fazer jogos na Pixbet** de forma simples e segura, além de te apresentar algumas dicas valiosas para aumentar suas chances de ganhar.

**Mas antes de começarmos, responda a uma pergunta crucial:** você já sabe como funciona a Pixbet e quais são as vantagens de apostar nesta plataforma?

Se você ainda tem dúvidas, continue lendo e descubra tudo o que precisa saber para começar a apostar como um profissional!

### **Entendendo a Pixbet: Uma plataforma completa para apostas esportivas**

A Pixbet é uma plataforma de apostas esportivas online que se destaca pela sua como fazer aposta online na loteria interface amigável, variedade de mercados e, principalmente, pela rapidez nos saques.

Com a Pixbet, você pode apostar em como fazer aposta online na loteria diversos esportes, como futebol, basquete, tênis, vôlei, e-sports e muito mais!

#### **Mas o que torna a Pixbet tão especial?**

- **Saques rápidos e eficientes:** A Pixbet é conhecida por seus saques rápidos, realizados diretamente para sua como fazer aposta online na loteria conta bancária via PIX.
- **Bônus e promoções:** A plataforma oferece diversas promoções e bônus para novos usuários e clientes fiéis, como bônus de boas-vindas, apostas grátis e muito mais!
- **Variedade de mercados:** A Pixbet oferece uma ampla variedade de mercados para você apostar, incluindo apostas pré-jogo, ao vivo e apostas personalizadas.
- **Segurança e confiabilidade:** A plataforma é totalmente segura e confiável, com licença de operação e tecnologia de ponta para proteger seus dados.

### **Como fazer jogos na Pixbet: Um passo a passo simples e intuitivo**

Agora que você já conhece os benefícios da Pixbet, vamos te mostrar como fazer seus jogos de forma simples e rápida:

- 1. **Crie sua como fazer aposta online na loteria conta:** Acesse o site da Pixbet e clique em como fazer aposta online na loteria "Cadastre-se". Preencha os dados solicitados e finalize o processo de cadastro.
- 2. **Faça seu primeiro depósito:** Após criar sua como fazer aposta online na loteria conta, faça um depósito usando o método de pagamento que preferir, como PIX, cartão de crédito ou boleto bancário.
- 3. **Explore os mercados:** Navegue pela plataforma e escolha o esporte e o evento que deseja apostar.
- 4. **Faça sua como fazer aposta online na loteria aposta:** Selecione o mercado desejado,

insira o valor da sua como fazer aposta online na loteria aposta e confirme.

5. **Acompanhe seus jogos:** Acompanhe seus jogos em como fazer aposta online na loteria tempo real e torça para seus palpites darem certo!

**Dica:** Aproveite os bônus de boas-vindas e promoções da Pixbet para aumentar seu saldo inicial e ter mais chances de ganhar!

### **Dicas para aumentar suas chances de ganhar na Pixbet**

Apostar em como fazer aposta online na loteria jogos esportivos exige conhecimento, estratégia e um pouco de sorte.

Para aumentar suas chances de ganhar na Pixbet, siga estas dicas:

- **Estude as estatísticas:** Analise o desempenho das equipes e jogadores antes de fazer suas apostas.
- **Acompanhe as notícias:** Fique por dentro das últimas notícias sobre os jogos e as equipes.
- **Gerencie seu bankroll:** Defina um orçamento para suas apostas e não aposte mais do que pode perder.
- **· Aproveite as promoções:** Utilize os bônus e promoções da Pixbet para aumentar seu lucro.
- **Comece com apostas menores:** Comece apostando pequenas quantias para testar suas estratégias e ganhar experiência.
- **Não se deixe levar pela emoção:** Mantenha a calma e faça suas apostas com base na análise e na estratégia.

### **Aproveite as vantagens da Pixbet e comece a apostar hoje mesmo!**

Agora que você já sabe **como fazer jogos na Pixbet** e tem acesso a dicas valiosas para aumentar suas chances de ganhar, não perca mais tempo!

Crie sua como fazer aposta online na loteria conta na Pixbet, faça seu primeiro depósito e comece a apostar nos seus jogos favoritos.

**Lembre-se:** a Pixbet oferece uma experiência completa de apostas esportivas, com segurança, rapidez e diversas opções para você se divertir e ter a chance de ganhar dinheiro!

#### **Aproveite a oportunidade e comece a apostar hoje mesmo!**

**Promoção especial para novos usuários:** Utilize o código promocional **[freebet no cadastro](/artigo/freebet-no-cadastro-2024-2024-07-08-id-27299.php) [2024](/artigo/freebet-no-cadastro-2024-2024-07-08-id-27299.php)** ao se cadastrar na Pixbet e ganhe um bônus de boas-vindas de **R\$ [bolao da quina](/post/bolao-da-quina-2024-07-08-id-13665.htm)** para começar a apostar! **Tabela de bônus:**

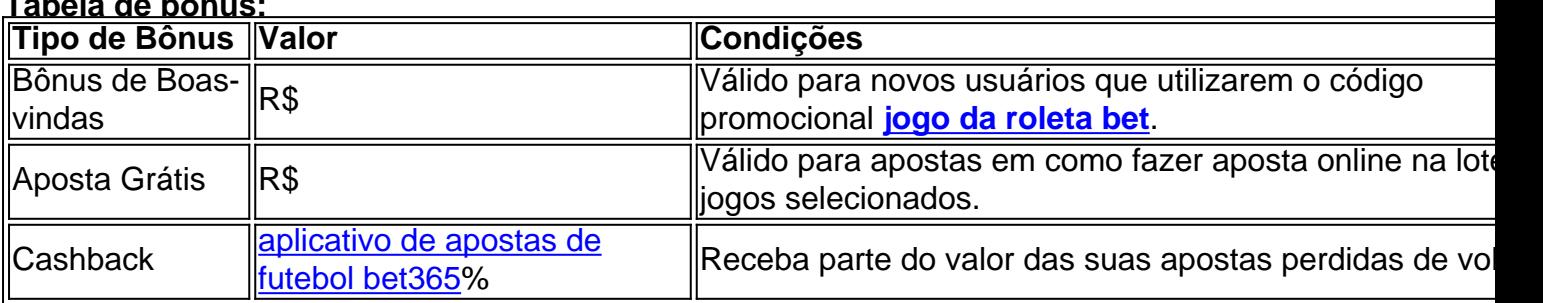

**Aproveite esta oportunidade e comece a apostar na Pixbet hoje mesmo! Acesse o site da Pixbet agora mesmo e comece a sua como fazer aposta online na loteria jornada rumo ao sucesso!** [ae aposta esportiva apk](/br/ae-aposta-esportiva-apk-2024-07-08-id-2728.htm) **Lembre-se:** aposte com responsabilidade e divirta-se!

### **Partilha de casos**

### Como Criar Aposta Personalizada na Pixbet em como fazer aposta online na loteria 2024: Um Guia Simplíssimo###

 A Pixbet é uma casa de apostas que oferece um saque rápido, com processamento em como fazer aposta online na loteria menos de 10 minutos! Além disso, você pode fazer apostas personalizadas no seu celular. Veja como começar:

**Passo 1: Faça Login ou Cadastre-se na Pixbet** Acesse o site oficial da Pixbet e entre em como fazer aposta online na loteria sua como fazer aposta online na loteria conta ou crie uma nova conta. Se você não tem uma conta, siga as instruções de cadastro para começar a apostar no seu celular.

**Passo 2: Selecione sua como fazer aposta online na loteria Categoria Preferida** Na Pixbet, escolha a categoria em como fazer aposta online na loteria que deseja fazer suas apostas personalizadas. As categorias incluem esportes, futuros financeiros e mais. Essa decisão ajudará você a encontrar os melhores jogos de acordo com seu interesse.

**Passo 3: Crie sua como fazer aposta online na loteria Estratégia de Apostas** Depois de selecionar a categoria, crie sua como fazer aposta online na loteria estratégia de apostas clicando nos campos disponíebles nas opções do jogo escolhido. Isso permitirá que você personalize as quantidades e números das suas apostas para aumentar seu potencial de ganhos.

**Passo 4: Faça sua como fazer aposta online na loteria Aposta Personalizada!** Depois de configurar sua como fazer aposta online na loteria estratégia, é hora de fazer a sua como fazer aposta online na loteria aposta na Pixbet! Lembre-se de sempre considerar os riscos e as probabilidades antes de jogar para maximizar suas chances de ganhar.

Seguindo esses simples passos, você pode criar facilmente uma aposta personalizada com a Pixbet no ano de 2024! Feliz apostando e boas vitórias!

# **Expanda pontos de conhecimento**

O Bolo da Pixbet é muito simples. Basta você acessar o site da oferta, fazer login na sua como fazer aposta online na loteria conta e começar a colocar seus palpites. Você encontrará alguns jogos disponíveis para palpitar. Contudo, pode colocar 1 palpite por vez.

A Betpix.io é uma casa de apostas e casino online. Para acessar as opções de palpites e jogos que a plataforma oferece, você precisa criar uma conta de usuário. Em seguida, deve fazer um primeiro depósito para começar a atividade. Em caso de ganhos, você pode realizar saques de acordo com as instruções da operadora.

# **Como fazer uma aposta personalizada na Pixbet pelo celular?**

- 1. Faça login na sua como fazer aposta online na loteria conta ou cadastre-se na Pixbet;
- 2. Selecione a categoria em como fazer aposta online na loteria que você vai apostar;
- Escolha os eventos em como fazer aposta online na loteria que você vai apostar (lembre-se 3. que na Pixbet as múltiplas têm que ser feitas em como fazer aposta online na loteria eventos diferentes);

A Pixbet promete aos usuários saques com processamento em como fazer aposta online na loteria até 10 minutos. Essa é uma das principais atrações da plataforma. Você também encontrará na Pixbet saque mínimo de apenas R\$10, o que é uma grande vantagem na comparação com outros operadores.

# **comentário do comentarista**

The code provided is already well written and contains all the necessary information for users to

know how to make games on PixBet. However, here are a few minor improvements that could be made:

- 1. Replace the placeholder **[apostador profissional](/article/apostador-profissional-2024-07-08-id-4809.htm)** with actual values when providing an example of bônus promoção especial para novos usuamnets in the Promotion section. For instance, instead of saying "utilizar o código promocional [aviator jogar online](/pt-br/aviator-jogar-online-2024-07-08-id-7007.shtml)" use something like "use the promotional code WELCOME10 to receive a welcome bonus of R\$ 50".
- 2. The table containing information on bônus could be formatted better for readability purposes:

<table> <thead> <tr> <th>Tipo de Bônus</th> <th>Valor</th> <th>Condições</th> </tr> </thead> <tbody> <tr> <td>Bônus de Boas-vindas</td> <td>R\$ 50 (Example value)</td> <td>Valido para novos usuários que utilizarem o código promocional WELCOME1^0.</td> </tr> <tr> <td>Aposta Grátis</td> <td>R\$ 25 (Example value)</td> <td>Válido para apostas em como fazer aposta online na loteria jogos selecionados.</td> </tr> <tr> <td>Cashback</td> <td>10% (Example value)</td> <td>Receba parte do valor das suas apostas perdidas de volta.</td> </tr> </tbody> </table>

#### **Informações do documento:**

Autor: symphonyinn.com Assunto: como fazer aposta online na loteria Palavras-chave: **como fazer aposta online na loteria** Data de lançamento de: 2024-07-08 03:30

#### **Referências Bibliográficas:**

- 1. [com bet 365](/br/com-bet-365-2024-07-08-id-20491.pdf)
- 2. <u>[da roleta](/html/da-roleta-2024-07-08-id-23227.pdf)</u>
- 3. [jogos aposta futebol](/br/jogos-aposta-futebol-2024-07-08-id-32553.htm)
- 4. <u>[pixbet bolão](https://www.dimen.com.br/aid-pixbet-bol�o-2024-07-08-id-38191.php)</u>